# МИНИСТЕРСТВО НАУКИ И ВЫСШЕГО ОБРАЗОВАНИЯ РОССИЙСКОЙ ФЕДЕРАЦИИ Федеральное государственное автономное образовательное учреждение высшего образования «НАЦИОНАЛЬНЫЙ ИССЛЕДОВАТЕЛЬСКИЙ ТОМСКИЙ ПОЛИТЕХНИЧЕСКИЙ УНИВЕРСИТЕТ»

**УТВЕРЖДАЮ** Директор ИШИТР Jeun Сонькин Д.М. 2020 г. «2P» OG

# РАБОЧАЯ ПРОГРАММА УЧЕБНОЙ ПРАКТИКИ **ПРИЕМ 2020 г.** ФОРМА ОБУЧЕНИЯ - ЗАОЧНАЯ

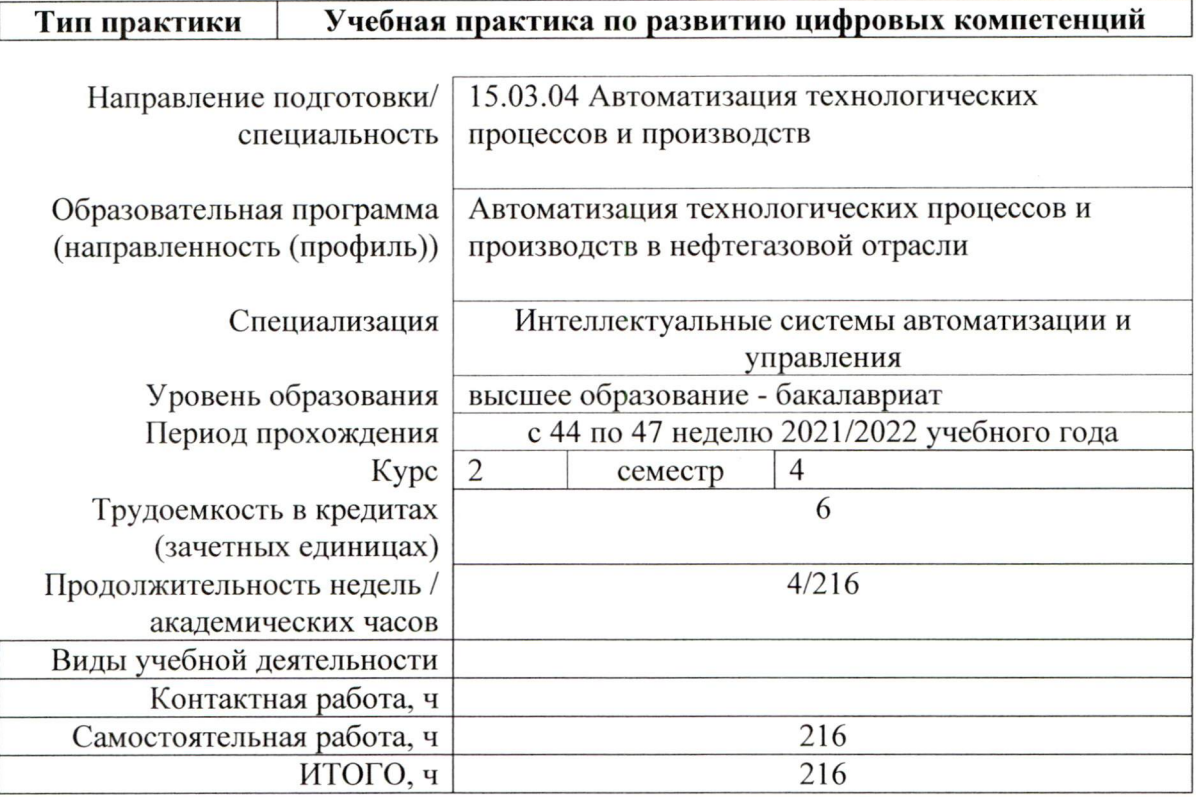

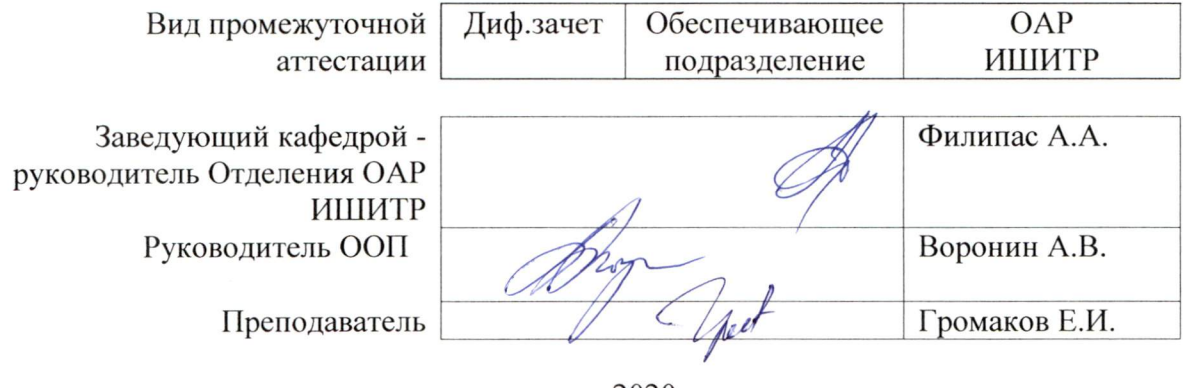

2020

#### **1. Цели практики**

Целями практики является формирование у обучающихся определенного ООП (п. 5. Общей характеристики ООП) состава компетенций для подготовки к профессиональной деятельности.

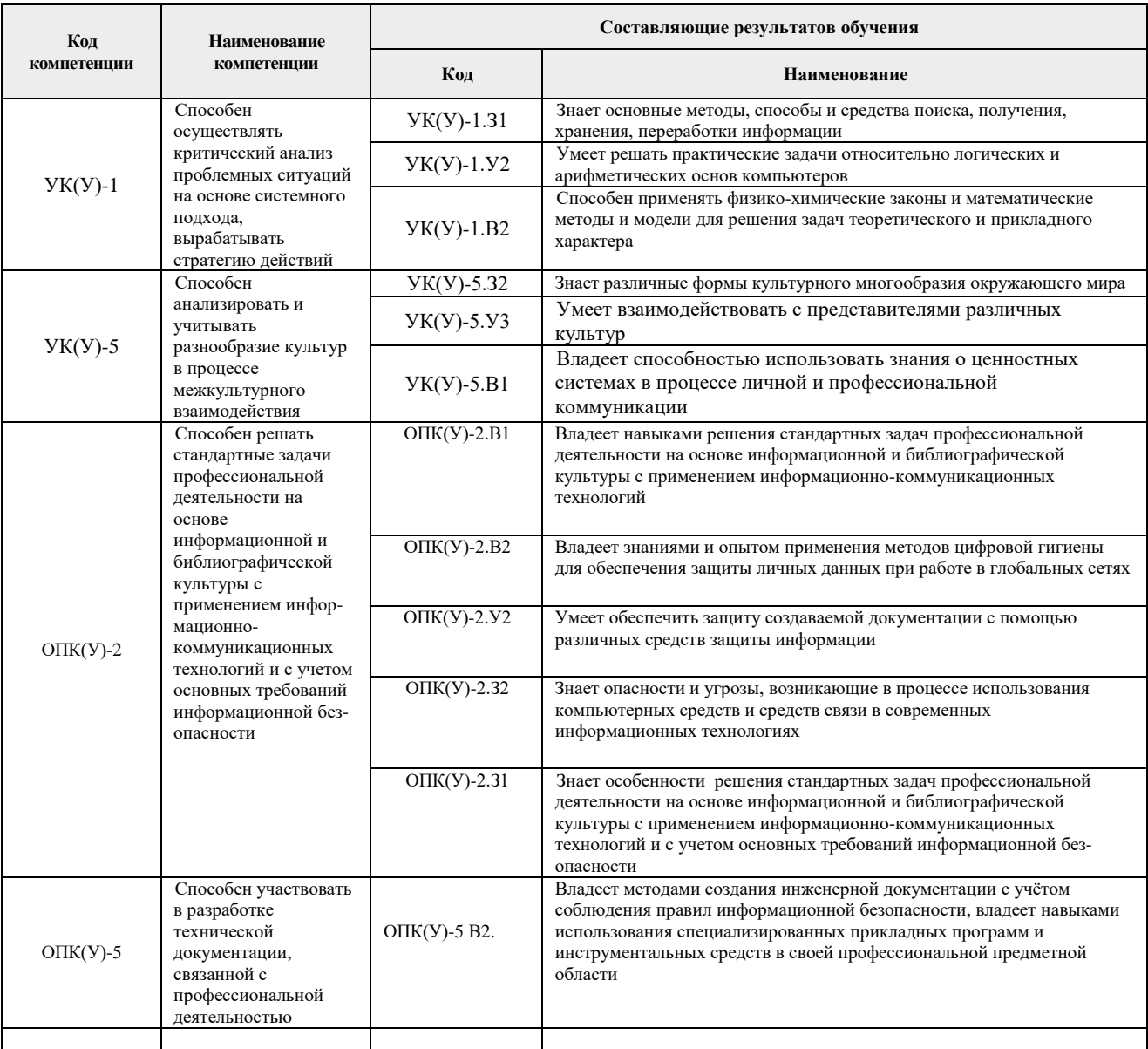

### **2. Место практики в структуре ООП**

Практика относится к вариативной части Блока 2 учебного плана образовательной программы.

#### **3. Вид практики, способ, форма и место ее проведения**

**Вид практики:** *учебная* 

**Тип практики:** Учебная практика по развитию цифровых компетенций

**Формы проведения:** Дискретная (по виду практики) – путем выделения в календарном учебном графике непрерывного периода учебного времени для проведения практики.

**Способ проведения практики:** стационарная.

**Места проведения практики:** профильные организации или структурные подразделения университета.

Лицам с ограниченными возможностями здоровья и инвалидам предоставляются места практик в структурных подразделениях университета с учетом их состояния здоровья и требований по доступности (в соответствии с рекомендациями ИПРА, относительно рекомендованных условий труда).

#### **4. Перечень планируемых результатов обучения при прохождении практики, соотнесенных с планируемыми результатами освоения ООП**

При прохождении практики будут сформированы следующие результаты обучения:

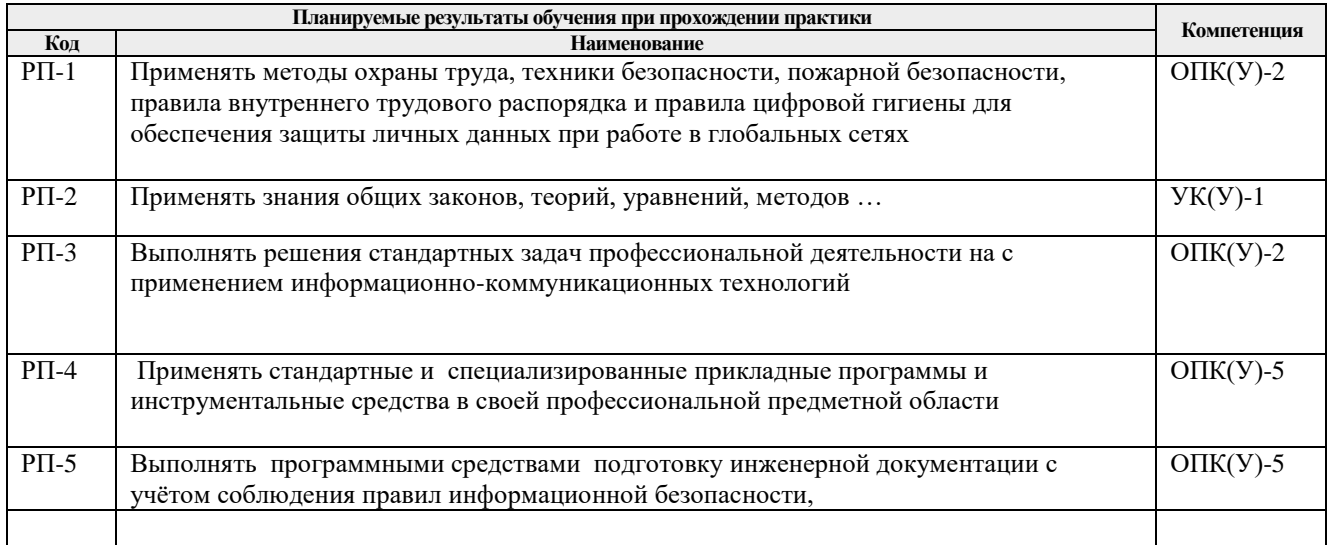

# **5. Структура и содержание практики**

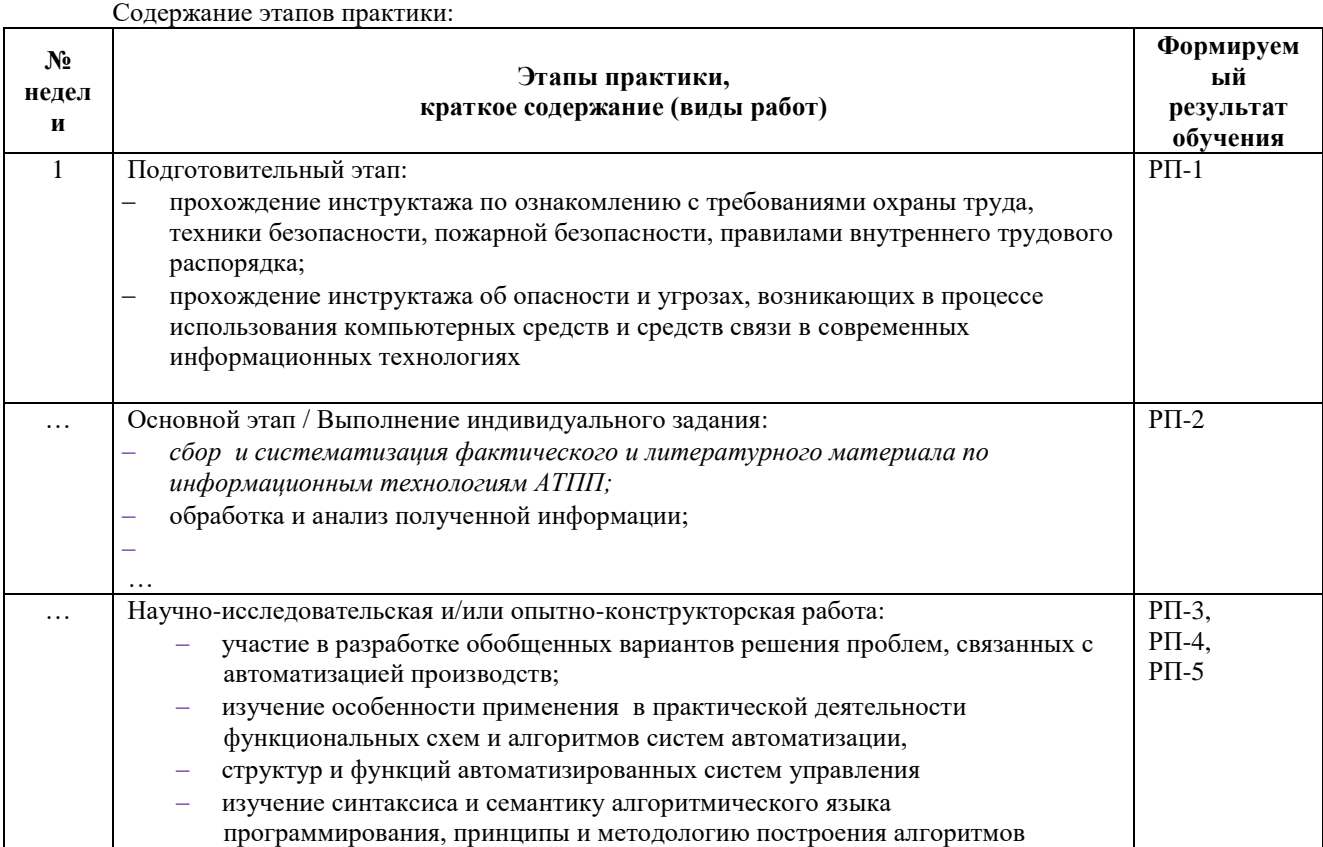

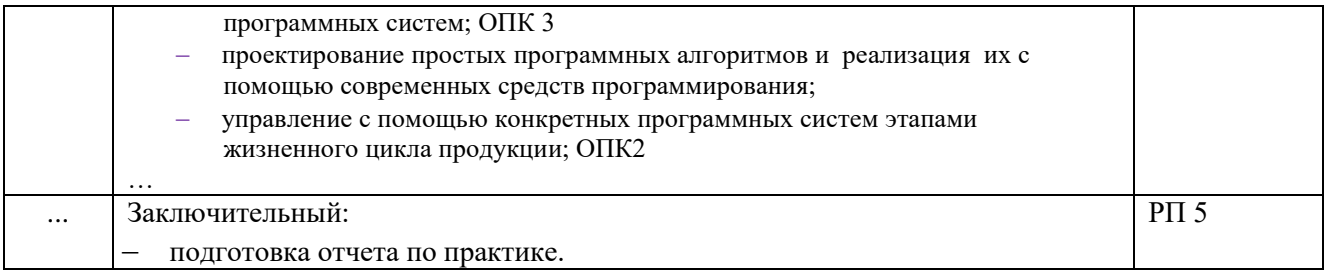

#### **6. Формы отчетности по практике**

По окончании практики, обучающиеся предоставляют пакет документов, который включает в себя:

- дневник обучающегося по практике;
- отчет о практике.

#### **7. Промежуточная аттестация**

Промежуточная аттестация по практике в форме дифференцированного зачета проводится в виде защиты отчета по практике.

Фонд оценочных средств для проведения промежуточной аттестации по практике является неотъемлемой частью настоящей программы практики и представлен отдельным документом в приложении.

#### **8. Учебно-методическое и информационное обеспечение практики**

#### **8.1.Учебно-методическое обеспечение**

*Основная литература*

1. ГОСТ Р 55062-2012 Информационные технологии (ИТ). Системы промышленной автоматизации и их интеграция. Интероперабельность. Основные положения.

2. Громаков Е.И. Мамонова Т.Е., Лиепиньш А.В., Рымшин А.Н. Развитие перспективной автоматизации в нефтегазовой отрасли// Нефтяное хозяйство научнотехнический и производственный журнал: . — 2019 . — № 10 . — [С. 98-102]

3. https://oilcapital.ru/article/general/03-12-2019/tsifrovaya-realnost-pererabatyvayuschih-

predpriyatiy-ot-ponimaniya-k-dorozhnoy-karte Цифро-вая реальность перерабатывающих предприятий: от понимания к дорожной карте

4. www.up-pro.ru/print/library/information\_systems/production/ strategiya-tsifrovoytransformatsii.html «Газпром нефть» разрабо-тала стратегию цифровой трансформации дата обращения: 2.02.2020).

5. Чехарин Е.Е. Большие данные: большие проблемы//Перспективы науки и образования. -2016. -№ 3.

6. В.П.Куприяновский и др., Умная инфраструктура, физические и информационные активы, Smart Cities, BIM, GIS и IoT. International Journal of Open Information Technologies.

7. В.П. Куприяновский, Д.Е. Намиот, С.А. Синягов Кибер-физические системы как основа цифровой экономики// International Journal of Open Information Technologies. - 2016. – V.4, (2)

8. Цветков В.Я. КИБЕР ФИЗИЧЕСКИЕ СИСТЕМЫ // Международ-ный журнал прикладных и фундаментальных исследований. – 2017. – № 6-1.

9. Кудж С.А., Цветков В.Я. Сетецентрическое управление и киберфизические процессы//Образовательные ресурсы и технологии. -2017. -№ 2 (19

10. Python Control Systems Library для проектирования систем автоматического управления

11. https://theoryandpractice.ru/posts/17550-chto-takoe-iskusstvennyy-intellekt-ii-opredelenie-

ponyatiya-prostymi-slovami Что такое искусственный интеллект (ИИ): определение понятия простыми словами

12. Иванов А. Искусственный интеллект. Текущие достижения и направления развития. – Режим доступа: https://iot.ru/gadzhety/iskusstvennyy-intellekttekushchiedostizheniya-i-osnovnye-napravleniya-razvitiya

13. Открытый Университет "ИНТУИТ" - 2016 - ISBN: - Текст электронный // ЭБС Лань - URL: https://e.lanbook.com/book/100685

14. http://www.cnews.ru - по материалам статей «ИТ-директора боят-ся "облаков"» и «Cloud Computing: при чем тут виртуализация?»

15. ГОСТ Р ИСО/МЭК 29182-1-2018 Информационные технологии. Эталонная архитектура для сенсорных сетей (SNRA). Часть 1. Общий обзор и требования advancedsolutions-and-optimization-Dmitry-Kneller

16. Хоневелл-Бородин-Опыт-внедрения-MES-на-химическом-предприятии-25-10-2018 «INDUSTRY 4.0» AS A MECHANISM FOR FORMING «SMART PRODUCTION»2018 • Vol. 10 • no. 2 / 2018 • Том 10 • № 2 http://nanobuild.ru

#### **8.2. Информационное и программное обеспечение**

Лицензионное программное обеспечение: Операционная система Windows.

2. Лицензионное программное обеспечение: Microsoft Office.

3. Электронная библиотечная система «Лань»: https://e.lanbook.com/

4. Электронная библиотечная система «Консультант студента»: http://www.studentlibrary.ru/

5. Электронная библиотечная система «Юрайт»: http://www.studentlibrary.ru/6

6. Электронная библиотечная система «Znanium»: http://znanium.com/

7. Фундаментальная библиотека Нижегородского Государственного Университета им.

Н.И.Лобачевского: http://www.lib.unn.ru/

8. «КонсультантПлюс» [Электронный ресурс].– Режим доступа: http:// www.consultant.ru.

# **8.3 Перечень информационных технологий, программного обеспечения и информационных справочных систем, используемых при проведении практики**

#### **Перечень информационных технологий**

Информационные технологии, используемые при проведении практики:

персональные компьютеры, посредством которых осуществляется доступ к информационным ресурсам и оформляются результаты самостоятельной

Лицензионное программное обеспечение (в соответствии с Перечнем лицензионного программного обеспечения ТПУ):

#### **Состав (перечень) лицензионного программного обеспечения подлежит ежегодному обновлению**

#### **9. Описание материально-технической базы, необходимой для проведения практики**

При проведении практики на базе ТПУ в учебном процессе используется следующее лабораторное оборудование:

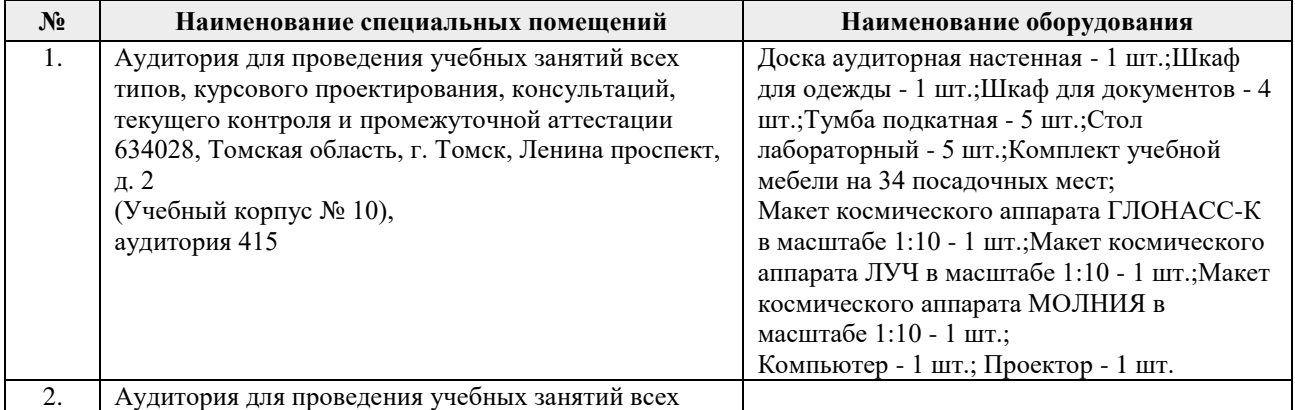

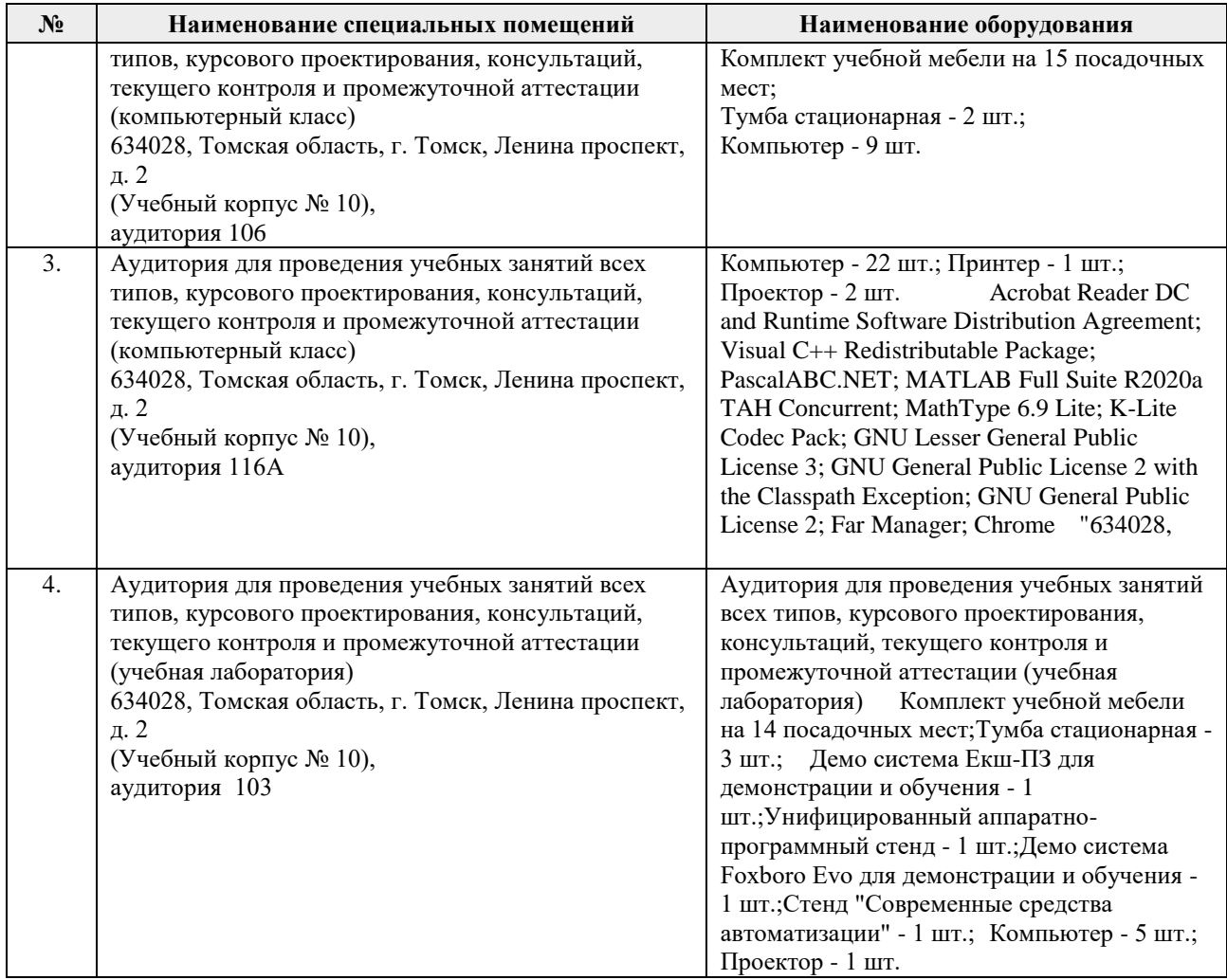

Рабочая программа составлена на основе Общей характеристики образовательной программы по направлению 15.03.04 Автоматизация технологических процессов и производств, профиль / специализация «Интеллектуальные системы автоматизации и управления» (приема 2020 г., заочная форма обучения).

Разработчик(и):

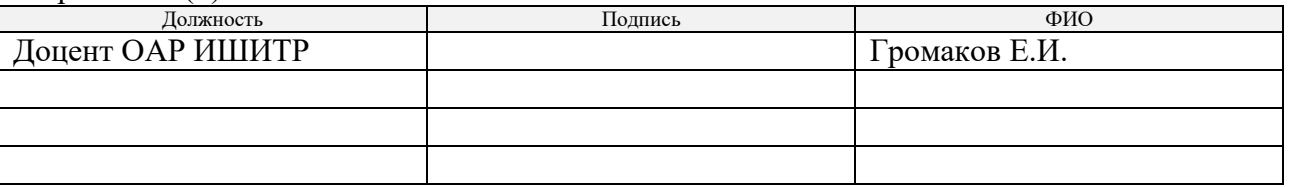

Программа одобрена на заседании выпускающего Отделения автоматизации и робототехники (протокол № 4а от «01» 09. 2020 г.).

Заведующий кафедрой – руководитель ОАР

 $\mathscr{A}$  / Филипас А.А/

# **Лист изменений рабочей программы дисциплины:**

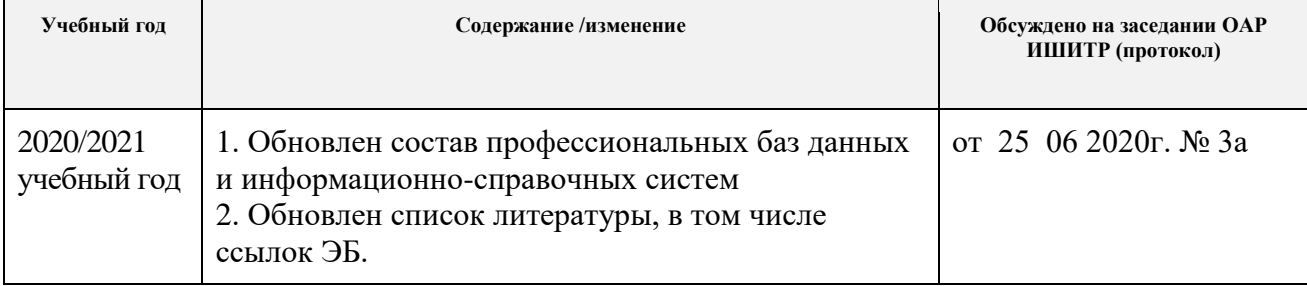